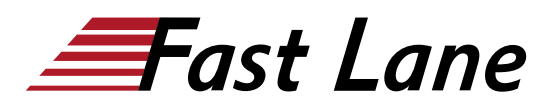

# Juniper Paragon Automation for the WAN (JPAW)

## **ID** JPAW **Price** US \$ 4,000.— (excl. VAT) **Duration** 4 days

#### **Who should attend**

This course benefits individuals who want to automate the management of service provider or large enterprise MPLS networks with Paragon Automation.

#### **Prerequisites**

The prerequities for this course are:

- Understanding of the OSI Model;
- Junos OS configuration experience—the Introduction to the Junos Operating System (IJOS) course or equivalent; and
- Advanced MPLS knowledge—the Junos MPLS Fundamentals (JMF) course or equivalent.

#### **Course Objectives**

After successfully completing this course, you should be able to:

- Describe various WAN domains
- Describe and configure Paragon Pathfinder for initial use
- Describe and configure Paragon Pathfinder topology discovery
- Describe and configure various Label Switched Path (LSP) types
- Describe primary, secondary, and standby LSPs
- Describe Point-to-Multipoint use cases
- NETCONF configuration and maintenance scheduling with Paragon Pathfinder
- Network analytics with Paragon Insights
- Describe and configure Paragon Automation Planner
- Model a network with Paragon Planner
- Simulate and optimize network demands with Paragon Planner

#### **Course Content**

## **DAY 1**

**1 Introduction**

#### **2 WAN Automation**

- Describe WAN domains
- Describe Paragon Pathfinder capabilities
- Describe Paragon Planner capabilities

#### **3 Paragon Pathfinder Architecture**

- Explain the Path Computation Element Protocol
- Explain LSP Signaling and the CSPF Algorithm
- Describe Paragon Pathfinder Architecture
- Configure the Network

#### Lab 1: Initial Setup

#### **4 Network Topology Discovery**

- Describe Paragon Pathfinder network topology discovery
- Configure Paragon Pathfinder network topology discovery

Lab 2: Topology Discovery

#### **DAY 2**

#### **5 Using Paragon Automation**

- Examine the Paragon Automation interface
- Examine the Paragon Planner Desktop interface

Lab 3: Using Paragon Automation

#### **6 Basic LSP Management**

- Describe and configure various Label Switched Path (LSP) types
- Configure PCC-controlled LSPs
- Configure PCE-controlled LSPs
- Configure PCE-initiated LSPs
- Verify LSP status

Lab 4: Basic LSP Management

#### **7 Advanced LSP Management**

- Describe and configure primary, secondary, and standby LSPs
- Describe and configure symmetric pairs of LSPs
- Describe and configure diversity groups
- Describe and configure MPLS LSP templates
- Describe and configure LSP calendaring
- Describe and configure inter-AS LSPs
- Describe and provision multiple LSPs
- Describe and configure LSP optimization

Lab 5: Advanced LSP management

## **DAY 3**

## **8 Segment Routing**

- Describe Segment Routing
- Configure Segment Routing
- Manage Segment Routed LSPs using
- Paragon Pathfinder

Lab 6: Segment Routing

## **9 P2MP LSPs**

- Describe Point-to-Multipoint use cases
- P2MP management with Paragon Pathfinder
- P2MP monitoring with Paragon Pathfinder
- Describe Point to-Multipoint LSPs

## **10 Maintenance Scheduling and NETCONF LSP Provisioning**

- Configure scheduled maintenance events
- Provision NETCONF LSPs

Lab 7: Maintenance Scheduling and NETCONF Provisioning

#### **11 Paragon Insights**

- Describe Paragon Insights capabilities
- Enable Paragon Insights monitoring
- Integrate Paragon Insights and Paragon Pathfinder

Lab 8: Paragon Insights

## **DAY 4**

## **12 Troubleshooting Paragon Insights**

• Identify Paragon Automation services and processes

- Log analysis with Paragon Insights
- Debugging with Paragon Insights

Lab 9: Troubleshooting Paragon Insights

#### **13 Paragon Planner**

- Explain the features and capabilities of Paragon Planner
- Launch Paragon Planner Desktop and explore the interface

## Lab 10: Paragon Planner

## **14 Network Modeling**

- Load Paragon Planner network models
- Explain network model data storage
- Modify network models

#### Lab 11: Network Modeling

#### **15 Network Demands and Failure Simulation**

- Improve network traffic demand forwarding
- Simulate network failure

Lab 12: Network Demands and Failure Simulation

## Juniper Paragon Automation for the WAN (JPAW)

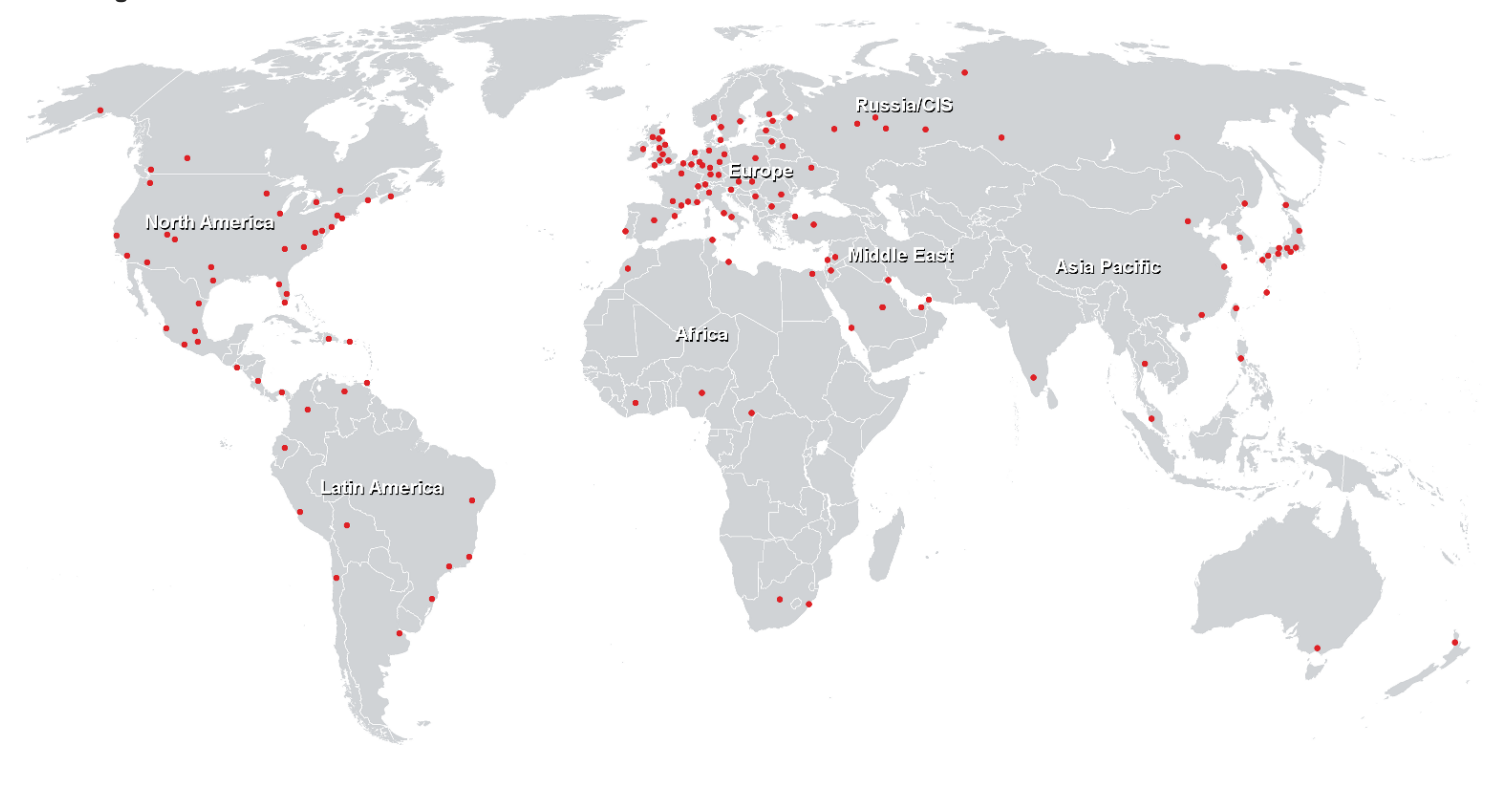

## **Training Centres worldwide**

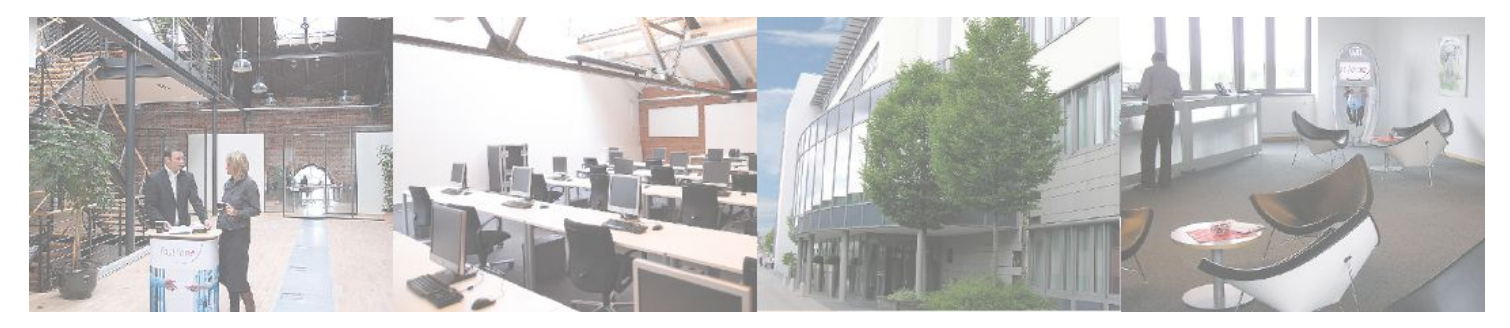

## **Fast Lane Institute for Knowledge Transfer (Switzerland) AG**

Husacherstrasse 3 CH-8304 Wallisellen Tel. +41 44 832 50 80

**info@flane.ch, https://www.flane.ch**